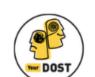

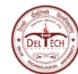

Hi Friends,

Hope you're safe and well.

Our journey through life is often riddled with so many questions. Questions about career, relationships, work-life balance, and even ourselves.

In these challenging times, and with so many unsettling questions in mind, would you say that you may be in need of a friend who could give anonymous, unbiased, round-the-clock help? We would like to be that friend and extend our hand of support to you.

YourDOST, one of India's leading online and emotional wellness platforms, is pleased to join hands with Delhi Technological University to ensure that you're at your happiest and brightest self all the time!

So how can you go about utilizing YourDOST's services for free as an student of **DTU**? Here's how:

## 1. Visit <u>www.yourdost.com</u>

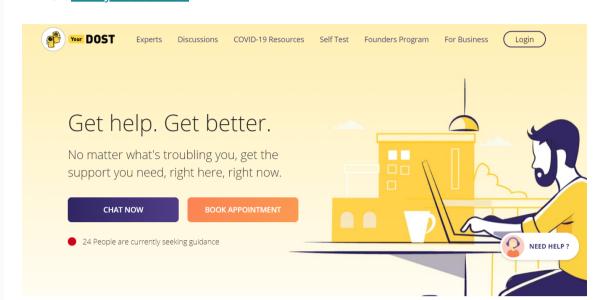

2. Sign up in a jiffy and be on your way to seeking professional guidance in no time. Important! - Use your college email id ending with (@dtu.ac.in). This will whitelist your account and make sure that you can avail of the services for free.

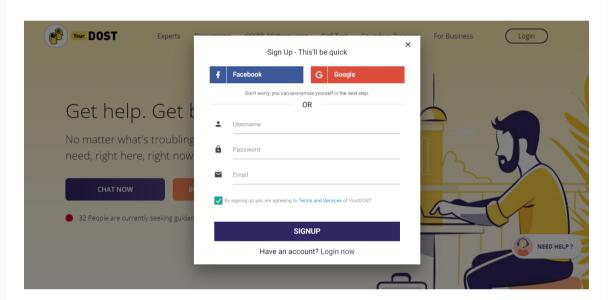

3. After verifying your email address, click "Chat Now" to start chatting with a YourDOST expert.

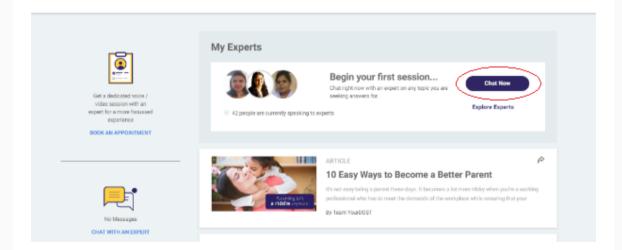

4. That's all! You can now start chatting with a YourDOST Expert anytime you want.

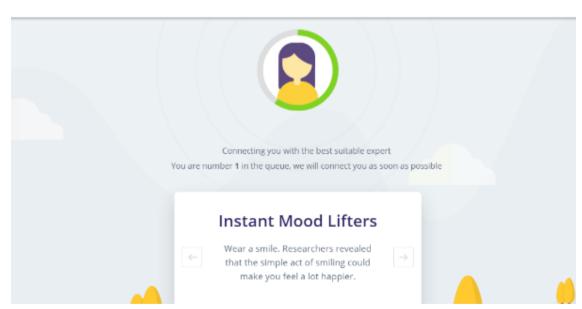

5. Alternatively, click "Book An Appointment" to book an Audio or Video Counseling appointment with a YourDOST Expert.

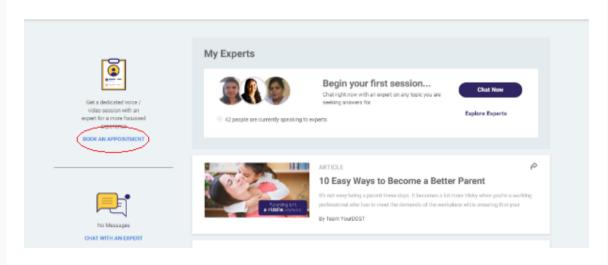

Should you ever feel the need to open up to someone about your concerns, remember help is always just a click away. Here's wishing a happier and healthier future for you.

CONNECT TO AN EXPERT NOW

If you face any issues while registering, please write to us at <a href="mailto:campus@yourdost.com">campus@yourdost.com</a>.

Standing with you,

**Team YourDOST**